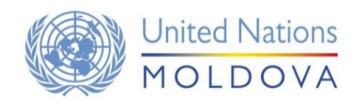

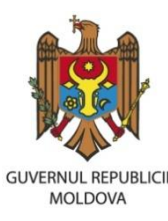

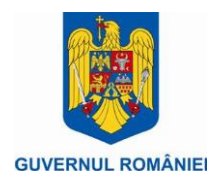

## Proiectul comun al ONU Consolidarea sistemului statistic național

# **TERMENI DE REFERINȚĂ**

#### Echipă de consultanți (unul internațional și doi naționali) pentru a elabora opțiuni fezabile de implementare a regulamentul NUTS al UE in Republica Moldova

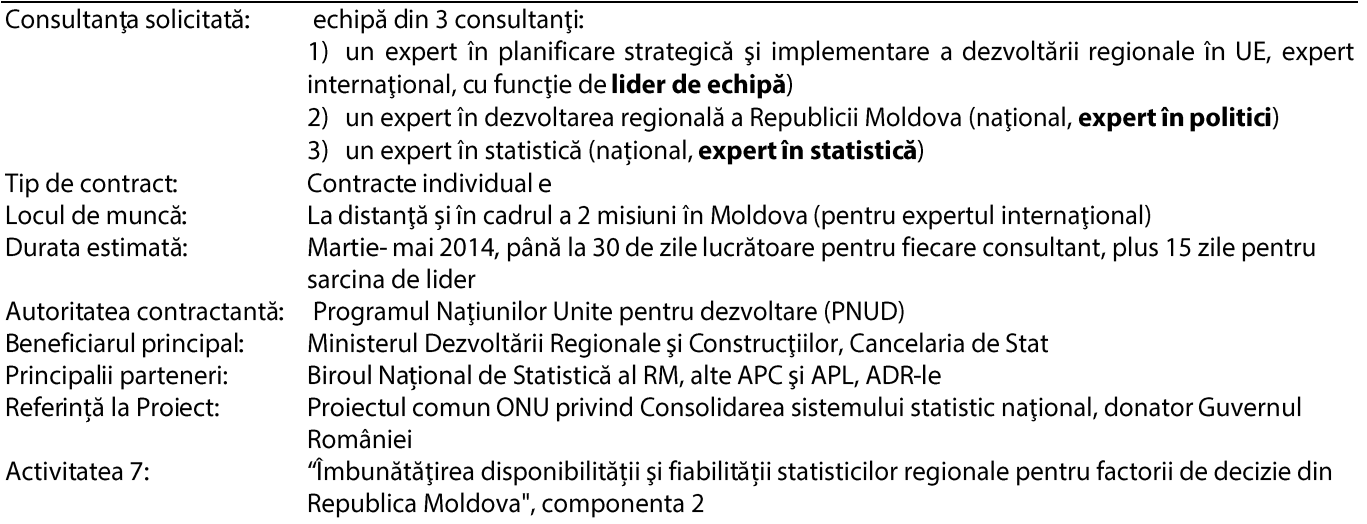

## **INFORMATII GENERALE**

Principala provocare pentru politica regională a Republicii Moldova este de a asigura dezvoltarea economică și socială echilibrată la nivel sub-național, soluționa problemele determinate de disparitățile regionale. Prin urmare, dezvoltarea regională durabilă este un imperativ asumat de Guvernul Republicii Moldova, care, de asemenea, a confirmat angajamentul de a distribui oportunitățile/șansele de dezvoltare regională în întreaga țară într-un mod echitabil și corect. Acest lucru este confirmat atât la nivel legislativ<sup>1</sup>, cât și la nivel de planificare strategică<sup>2</sup>. Implementarea cu succes a politicii regionale va favoriza și accelera dezvoltarea tării în ansamblu, în cazul în care scopul final este de a îmbunătăti calitatea vieții cetățenilor, indiferent unde locuiesc pe teritoriul Republicii Moldova.

Atât implementarea mecanismelor transparente și eficiente de monitorizare și evaluare a procesului de dezvoltare regională, precum și producerea și raportarea în timp util a statisticilor regionale, sunt două obiective specifice ale Strategiei Naționale de dezvoltare regională.

Autoritățile locale vor putea să-și sporească rolul lor în procesul de dezvoltare locală, să elaboreze politici fezabile pentru dezvoltarea locală/regională și să sporească capacitatea diferitor părți interesate la nivel local de a implementa aceste politici, doar în cazul în care suficiente dovezi vor fi disponibile prin date statistice.

Date statistice regionale de bună calitate, fiabile trebuie să fie disponibile pentru a oferi o bază adecvată pentru analiza dezvoltării și a disparităților regionale și pentru dezvoltarea economică și decizii politice bine informate.

<sup>&</sup>lt;sup>1</sup> Legea nr. 438 din 28.12.2006 cu privire la dezvoltarea regional a RM, http://lex.justice.md/index.php?action=view&view=doc&lang=1&id=320885 <sup>2</sup> Hotărârea Guvernului nr. 158 din 04.03.2010 cu privire la aprobarea Strategiei Naționale de dezvoltare regională, precum și a Programului de Activitate a Guvernului Republicii Moldova Integrarea Europeană: Libertate, Democrație, Bunăstare 2011-2014, http://www.gov.md/doc.php?l=ro&idc=445&id=3729

Volumul de date dezagregate la nivel sub-national s-a majorat în special în ultimii ani, când necesitatea autoritătilor publice centrale si locale, managerilor, investitorilor, analistilor si altor utilizatori de a lua decizii informate cu privire la dezvoltarea regională durabilă a crescut semnificativ. Deci, necesitatea de a asigura disponibilitatea, calitatea și comparabilitatea datelor socio-economice la nivel sub-national a crescut semnificativ.

Având în vedere aspirațiile de integrare europeană, este foarte important că statisticile regionale, relevante pentru țară, să fie compilate în conformitate cu standardele europene pertinente și cele mai bune practici, luând în considerare particularitățile Republicii Moldova. Baza pentru compilarea unor statistici relevante și comparabile reprezintă aplicarea clasificărilor corespunzătoare, inclusiv celor ale unităților teritoriale pentru statistică, nomenclatorul NUTS<sup>3</sup> fiind utilizat pentru aceste scopuri în UE, reprezentînd un cod geografic standard de referință pentru regionalizarea tării în scopuri statistice, pe cele trei nivele ale NUTS.

În prezent, Proiectul Comun privind consolidarea sistemului statistic național este implementat de Guvernul Republicii Moldova în parteneriat cu PNUD și alte 4 agenții ONU, în colaborare cu Guvernul României, și are drept scop îmbunătățirea colectării, producerii, diseminării și utilizării de date statistice, o atenție deosebită fiind acordată alinierii statisticiilor oficiale la standardele internaționale, în special cele ale UE, și satisfacerii necesităților naționale.

Unul din obiectivele Proiectul este de a contribui la îmbunătățirea calității statisticilor regionale care sînt puse la dispoziția factorilor de decizie și elaboratorilor de plotici din autoritățile publice centrale și locale, pentru o planificare bine informată a dezvoltării regionale la toate nivelurile.

## **CONTEXT NATIONAL**

 $\overline{\phantom{a}}$ 

Compilarea si diseminarea datelor statistice regionale în Republica Moldova se efectuează, în functie de instrumentele disponibile de colectare a datelor, la următoarele nivele:

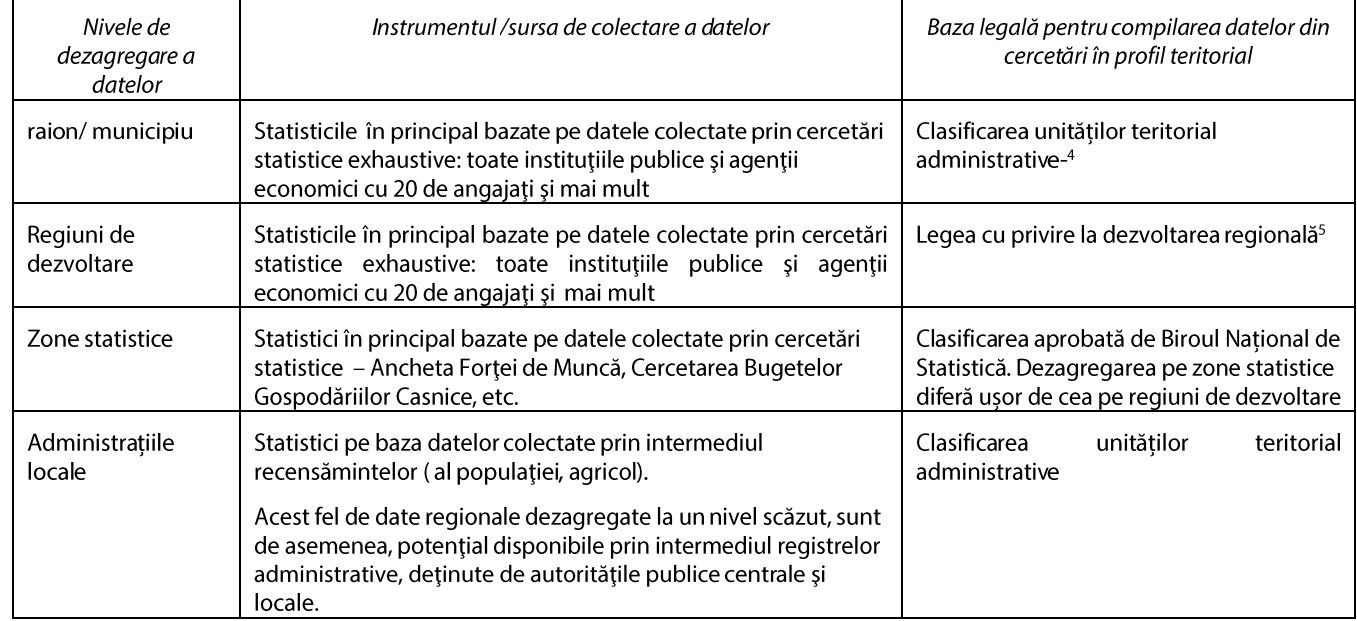

Regiunile de dezvoltare din Republica Moldova (prezentate mai jos) diferă mult după mărime (în termeni de numărul populatiei) – de la cca 156 mii în Unitatea teritorială autonomă Găgăuzia până la cca 987 mii persoane în regiunea Centru.

| Regiunile de<br>dezvoltare | Unitățile administrativ-teritoriale                                                                                                    | Locuitorii din regiune<br>(potrivit recensămîntului<br>din 2004) |
|----------------------------|----------------------------------------------------------------------------------------------------|------------------------------------------------------------------|
| Nord                       | Municipiul Bălți, raioanele Briceni, Dondușeni, Drochia, Edineț, Fălești,<br>Florești, Glodeni, Ocnița, Rîșcani, Sîngerei, Soroca             | 969.299                                                          |
| l Centru                   | Raioanele Anenii Noi, Călărași, Criuleni, Dubăsari, Hîncești, Ialoveni,<br>Nisporeni, Orhei, Rezina, Strășeni, Șoldănești, Telenești, Ungheni | 987.603                                                          |

<sup>&</sup>lt;sup>3</sup> Nomenclatorul Unităților Teritoriale Statistice SAU Clasificarea comună a unităților teritoriale statistice, REGULAMENTUL (EC) nr. 1059/2003 al PARLAMENTULUI EUROPEAN ȘI A CONSILIULUI din 26 mai 2003, http://epp.eurostat.ec.europa.eu/portal/page/portal/nuts\_nomenclature/introduction

<sup>&</sup>lt;sup>4</sup> Clasificarea unităților administrativ-teritoriale este dezvoltată de către BNS în conformitate cu Legea nr. 764-XV din 27.12.01 privind organizarea 4<br>a<br>5 administrativ-teritorială a RM, Legea nr. 123-XV din 18.03.03 privind administrația publică locală, și modificările ulterioare ale acestora

<sup>&</sup>lt;sup>5</sup> Legea nr. 438 din 28.12.2006 cu privire la dezvoltarea regională în RM

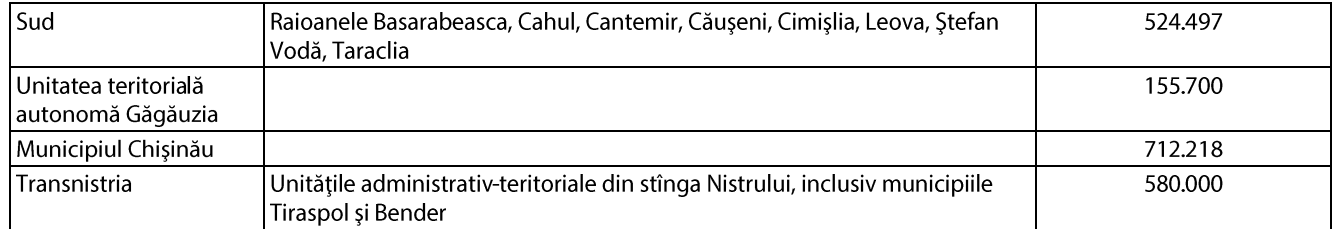

Astfel, referindu-ne la criteriile de constituire a unităților teritoriale conform clasificatorului NUTS al UE, regiunile de dezvoltare din Republica Moldova se încadrează în hotarele NUTS de două nivele:

- Nivelul 2 800 3000 mii populatie: regiunile de dezvoltare Nord și Centru și
- Nivelul 3 150 800 mii populație: regiunile de dezvoltare Sud, mun. Chișinau, UTA Gagauzia, Transnistria.

Ținând cont de procesul de aliniere a Republicii Moldova la standardele UE, inclusiv în domeniul legislației și statisticii, este importantă adaptarea în continuare, de asemenea, a clasificărilor statistice, în special la NUTS pentru asigurarea necesitătilor informationale ale societătii în date dezagregate în profil regional, comparative la nivel european.

Acest fapt este determinant atât pentru asigurarea comparabilității în spațiu și în timp a datelor statistice subnaționale din R. Moldova cu cele ale UE în parcursul integrării țării noastre în comunitatea europeană, cât și asigurarea informațională în procesul de finanțare a dezvoltării regionale, în special din fondurile UE.

Astfel, elaborarea si implementarea în R. Moldova a clasificării nationale NUTS, tinând cont de experienta avansată a statelor UE, în special noilor state membre, constituie o provocare majoră cu impact important de ordin politic economic și social pentru asigurarea dezvoltării echilibrate a localităților și reducerea disparităților regionale în țară.

Tînând cont, că constituirea regiunilor conform NUTS trebuie să fie efectuată cu chibzuință, luând în considerare multiplele aspecte de ordin normativ/legislativ/instituțional, politic, istoric, cultural, social, geografic, de mediu, dar și economic, este importantă organizarea unui studiu complex, care ar permite identificarea cea mai reusită a unitătilor teritoriale statistice pentru Republica Moldova si elaborarea clasificatorului NUTS national.

Organizarea regională a țării are ca scop asigurarea unei divizări teritoriale unice și coerente pentru colectarea și elaborarea statisticilor regionale, armonizate cu standardele UE. Mai mult decât atât, din punct de vedere economic, aceasta va asigura eligibilitatea pentru asistență din fonduri europene pentru dezvoltare regională (pentru regiunile a căror dezvoltare rămâne în urmă) care se evaluează la nivelul NUTS 2. Pentru mai multe informatii despre NUTS vă rugăm să consultați anexa la ToR. (la sfîrșitului acestui document)

## **OBIECTIVELE CONSULTANTEI**

Proiectul comun al ONU privind consolidarea sistemului statistic național urmează să angajeze o echipa din 3 consultanți (unul internațional și doi consultanți național)i cu experiență relevantă, care vor elabora opțiunile fezabile pentru cea mai potrivită organizare a țării, luând în considerare regulamentul NUTS și cele mai bune practici ale UE, precum și specificul national.

Odată fiind conștientizată necesitatea alinierii la NUTS, va fi explorată cea mai relevantă suborganizare statistică a țării din opțiunile propuse și vor fi elaborate căile posibile pentru realizarea acesteia. Diferite versiuni de suborganizare a țării care au fost propuse vor fi însoțite de argumente pro și contra recomandate sau verificate cu specialiști locali, precum și personalul instituțiilor specializate din România și/sau alte țări cu experiență avansată, context și caracteristici similare ale țării.

Astfel, în baza unui studiu cuprinzător, efectuat de consultanți în strânsă cooperare cu omologii naționali, părțile interesate beneficiare va fi elaborat nomenclatorul NUTS national și se vor formula propunerile necesare de modificare a cadrului legal privind organizarea regională.

# **SCOPUL ACTIVITĂȚII**

În cadrul sarcinii curente, proiectul comun al ONU privind consolidarea sistemului statistic național, în colaborare cu Ministerul Dezvoltării Regionale și Constructiilor, Cancelaria de stat, Biroul National de Statistică și echipa proiectului, sunt în căutarea următoarelor cunoștințe și abilități din partea echipei de consultanti naționali și internaționali:

(A) Efectuarea unui studiu în vederea elaborării unui set de opțiuni privind cea mai potrivită suborganizare statisticăa tării, având în vedere regulamentul NUTS, alte cerinte relevante și cele mai bune practici ale UE, precum și particularitățile naționale;

- $(B)$ Elaborarea proiectelor fezabile de clasificare NUTS natională;
- Propunerea modificărilor corespunzătoare ale cadrului legal.  $(C)$
- (D) Recomandări privind colectarea datelor la nivel regional în conformitate cu clasificarea propusă.

## ACITIVĂȚI și RESPONSABILITĂȚI

Pentru realizarea obiectivelor prevăzute, grupul de consultanți, sub îndrumarea conceptuală a liderului de echipă și supravegherea globală a Ministerului Dezvoltării Regionale și Construcțiilor, Cancelariei de Stat, BNS & a Proiectului, va avea urmatoarele responsabilitati majore și va desfășura următoarele activități:

#### Activitatea 1. Analiza materialelor disponibile relevante pentru sarcina de îndeplinit [de la distanță și /sau în timpul misiunii 11

[sarcină valabilă pentru liderul de echipă, expertul în politici și expertul-statistician]

- 1. Fiecare membru al echipei de experți va analiza materialele de referință la subiectul abordat:
	- Cadrul juridic actual privind dezvoltarea regională și organizarea administrativ-teritorială a Republicii Moldova<sup>6</sup> și prevederile concrete privind organizarea actuală a țării în 6 regiuni de dezvoltare,
	- Documentele aferente clasificării NUTS și alte reglementări relevante ale UE, precum și cele mai bune practici, mai ales ale noilor state membre, cu experiență avansată privind organizarea țării în unități teritoriale în conformitate cu NUTS si cu condiții socio-economice, mediu de dezvoltare, marimea teritoriului, numarul de populatie similar, etc.

Activitatea 2. Formularea abordării proprii (de echipă) și metodologiei de lucru [la distanță și /sau în timpul misiunii 1] [Liderul de echipă responsabil pentru sarcină cu sprijinul și participarea/aportul altor doi membri de echipă,]

Echipa de experți va propune propria abordare și metodologia de lucru pentru realizarea sarcinii curente, planul de acțiuni detaliat și rezumatul/structura rapoartelor care vor fi propuse final, reflectând propria abordare pentru viitorul raport care cuprinde obiectivele și componentele menționate mai sus, și le va discuta cu instituțiile beneficiare și părțile interesate naționale (Ministerul Dezvoltării Regionale și Construcțiilor, Cancelaria de stat, BNS, echipa Proiectului). Metodologia de lucru va fi consultată și stabilită de comun acord cu parțile interesate.

Abordarea și metodologiile care urmează a fi aplicate trebuie să se reflecte în produsele elaborate care vor fi conforme cu Regulamentul NUTS si alte standarde relevante ale UE si cele mai bune practici Europene privind organizarea regională, astfel încât opțiunea de organizare regională identificată pentru Moldova, armonizată cu regulamentul NUTS, să servească ca bază pentru examinarea la nivel politic și să fie luată în considerare la eventuala ajustare a Legii nr. 438-XVI din 28.12.2006.

Experții vor conveni, de comun acord și sub conducerea Liderului de echipă, asupra structurii și conținutului rapoartelor/produselor preconizate pentru fiecare sarcină/expert și pentru echipă la general.

#### Activitatea 3. Efectuarea consultărilor extensive cu instituțiile relevante și părțile interesate [în timpul misiunilor 182] [Liderul de echipă responsabil pentru sarcină cu sprijinul și participarea /aportul altor doi membri de echipă]

Având în vedere specificul lucrării, consultările extinse cu instituțiile de resort și părțile interesate cu privire la temele și sarcinile prezentului ToR, ar fi un element obligatoriu al metodologiei de lucru pentru întreaga echipă de experți la toate etapele de lucru, în special pentru activitățile nr. 4, 5, 6, 7 descrise mai jos. Părțile interesate care urmează a fi consultate includ, dar nu se limitează la:

- Ministerul Dezvoltării Regionale și a Construcțiilor  $\bullet$
- $\bullet$ Cancelaria de Stat
- Biroul Național de Statistică  $\bullet$
- Consiliul Național de Coordonare a Dezvoltării Regionale  $\bullet$
- Consiliile Regionale pentru Dezvoltare Nord, Centru și Sud  $\bullet$
- Agentiile de Dezvoltare Regională Nord, Centru și Sud  $\bullet$
- $\bullet$ Congresul Autorităților Locale din Moldova
- Camera de Comerț și Industrie a Republicii Moldova  $\bullet$
- $\bullet$ Autoritățile publice locale

<sup>&</sup>lt;sup>6</sup> Leqea nr. 438 din 28.12.2006 privind dezvoltarea regională în Republica Moldova, Legea nr. 764-XV din 27.12.01 privind organizarea administrativteritorială a RM, Legea nr. 123-XV din 18.03.03 privind administrația publică locală, și modificările ulterioare ale acestora.

- ONG-urile specializate
- Echipa Proiectului
- Parteneri de Dezvoltare ai MDRC (Proiectul GIZ "Modernizarea serviciilor publice locale în Republica Moldova").

Aceste consultări ar trebui să ajute la identificarea, printre alte lucruri, a opțiunilor optime de clasificare teritorială națională armonizată cu standardul respectiv al UE (NUTS), luînd în considerație organizarea administrativ-teritorială a tării actuală și divizării ei în regiuni de dezvoltare.

Metodele posibile de efectuare a consultărilor includ:

- ateliere de o zi cu discuții, schimb de experiență și generare de idei;  $\circ$
- vizite pe teren;  $\circ$
- interviuri aprofundate sau focus-grupuri cu părțile interesate relevante,  $\circ$
- utilizarea datelor statistice și administrative pentru a elabora opțiuni de organizare a țării în unități teritoriale  $\circ$ statistice în corespundere cu NUTS, etc.

#### Activitatea 4. Efectuarea analizei situationale a cadrului de politici actual si a contextului de dezvoltare din Moldova și evaluarea pregătirii țării din perspectiva armonizării cu regulamentul NUTS [la distanță]

(Liderului de echipă (la nivel conceptual) și expertul national în politici (sub aspect tehnico-analitic), vor fi responsabili pentru activitate, cu aportul expertului-statistician]

O astfel de analiză va avea drept scop evaluarea stării actuale a politicilor din domeniu și contextului de dezvoltare regională în tară, implementatorilor și beneficiarilor actuali și potentiali ai divizării compatibile cu NUTS, a zonelor și sectoarelor potențial influențate/afectate de organizarea NUTS, necesităților și constrângerilor (precum și tipurilor de constrângeri). Un alt element important care urmează a fi evaluat include viitoarele rezultatele care vor fi generate prin armonizarea cu NUTS (de exemplu, adunarea de fonduri, eficiența distribuirii fondurilor, etc.). Aceste elemente vor fi corelate cu cele mai recente modificări în cadrul normativ și de reglementare, reformele și prioritățile strategice la nivel regional/locale și national.

Aceasta va ajuta la analiza necorespunderea la moment cu standardele UE cu privire la organizarea regională a țării și identificarea căilor posibile de ajustare în continuare.

Activitatea va prevede, de asemena, analiza comparativă a Republicii Moldova față de alte țări din UE care s-au aliniat la NUTS, avantajul Moldovei, laturile slabe și limitările, lecțiile învățate și greselile de evitat. Statele UE, cu context și caracteristici ale țării similare cu cele ale Moldovei, la care se va face referire pentru comparație, vor fi identificate/exemplificate de Lliderul de echipă, care va prezenta experiența și bunele lor practici ca aport propriu la sarcina descrisă.

Experții vor acorda o atentie deosebita și nivelului de satisfacere a necesităților informaționale în domeniul dezvoltării regionale prin date statistice teritoriale disponibile. Astfel, printre altele, această activitate ar trebui să ajute la identificarea lacunelor în aria de acoperire a necesităților utilizatorilor privind aplicarea statisticilor în scopul elaborării politicilor bazate pe dovezi. La această componentă își va aduce aportul și expertul-statistician.

#### Activity 5. Validarea primelor concluzii cu instituțiile de resort și părțile interesate [la distanță și/sau în timpul misiunii 11

## [Liderul de echipă responsabil pentru activitate cu sprijinul și participarea altor doi membri ai echipei]

Concluziile și constatările rezultate din activitatea 4, vor fi prezentate principalelor parteneri naționali și părților interesate. Acestora li se vor oferi explicații /sfaturi pe teme cum ar fi: particularitățile Regulamentului NUTS, legătura dintre acesta și cerințele UE privind statisticile regionale, avantajele aplicării Regulamentului NUTS pentru țară, legăturile cu politicile de dezvoltare regională la nivel international/UE și national, rolurile și responsabilitătile partajate de către instituțiile relevante / părtile interesate, precum și opiniile UE privind optiunile posibile pentru îmbunătătirea divizării regionale în conformitate cu politica și aspiratiile de dezvoltare regională a Republicii Moldova, luând în considerare standardele și practicile UE.

În dependență de feedback-ul primit va fi întreprinsă următoarea activitate. Principalii parteneri de implementare din partea Guvernului pentru activitățile 4, 5 și 7 vor fi Ministerul Dezvoltării Regionale și Construcțiilor și Cancelarie de Stat, cu care se vor agrea rezultatele obținute.

Activity 6. Identificarea opțiunilor posibile pentru cea mai adecvată suborganizare statistică a Moldovei, luând în considerare cerințele privind statisticile regionale și Regulamentul NUTS, precum și specificul național [la distanță] [Lider de echipă (la nivel conceptual) și expertul statistician (ca executarea tehnică) sunt responsabili pentru sarcină]

Odată fiind constientizată și acceptată necesitatea alinierii la NUTS de către Guvern, va fi identificată cea mai adecvată suborganizare statistică a țării și vor fi elaborate opțiuni/scenarii fezabile pentru realizarea acesteia, luând în considerare cerințele pentru statistici regionale și rigorile Regulamentului NUTS, precum și specificul național, în special particularitățile aferente statutului UTA Gagauzia și regiunii Transnistrene. O opțiune principală/de bază (cea mai fezabilă) și 1-3 opțiuni complementare/secundare vor fi propuse luând în considerare limitele minime și maxime privind dimensiunea regiunilor NUTS.

Diferite variante propuse de suborganizare a tării vor fi însoțite de argumente de justificare pro și contra, fiind recomandate și validate cu specialiștii Biroului Național de Statistică al RM, și care pot fi verificate cu specialiști locali, precum și personalul instituțiilor specializate din România și/sau alte țări cu experiență avansată și context/caracteristici de țară similare.

O etapă importantă a acestei sarcini include analiza datelor statistice și administrative disponibile la nivel sub-național pentru identificarea criteriilor (normative/institutionale, analitice, etc.) folosite pentru organizarea optimă a țării în regiuni de dezvoltare conform NUTS. În baza datelor statistice și administrative disponibile, ținînd cont de organizarea administrativ-teritorială curentă a țării și de considerentele de ordin istoric și cultural, precum și de standardele și practicile relevante ale UE, se vor efectua lucrările de organizare a țării în unități teritoriale (regiuni) și elaborarea clasificatorului NUTS național, cu utilizarea diferitor criterii economice.

De asemenea, va fi luată în considerare organizarea curentă a sistemului statistic național și perspectivele de viitor în contextul alinierii statisticii naționale la standardele UE în statistică. Această nouă clasificare ar trebui să rezulte într-o structură regională mai omogenă în ceea ce privește mărimea populației. Factorii economici, istorici, culturali și de altă natură ar trebui să fie examinate cu atenție pentru a identifica cel mai bun mod de a efectua organizarea regională a țării și astfel, elabora nomenclatorul NUTS național.

Criteriile nominalizate trebuie să asigure organizarea tării în regiuni de dezvoltare care ar favoriza în mai mare măsură dezvoltarea durabilă a regiunilor, reducerea disparităților dintre acestea, inclusiv prin accesarea programelor/fondurilor de dezvoltare regională cu finanțare din bugetele naționale, locale, și, în special, cele externe, mai ales acordate de către UE. Unul dintre criteriile analitice/economice de bază utilizate pentru organizarea conform NUTS național ar fi eligibilitatea regiunilor din tară pentru accesarea fondurilor acordate de UE pentru dezvoltarea regională.

Nomenclatorul NUTS național trebuie să conțină, similar cu nomenclatorul NUTS al UE, 3 nivele.

Principalul partener de implementare din partea Guvernului pentru activitatea 6 este Biroul Național de Statistică, cu care se vor agrea rezultatele obținute și clasificarea elaborată. Prin urmare, specialiștii BNS, dar, de asemenea, ai Institutul National de Statistica din Romania (partener al Proiectului), vor contribui oferind ghidare din punct de vedere statistic (si anume standardele UE și cerințele în statistica oficială) pentru activitățile întreprinse, și va oferi feedback privind și rapoartele elaborate și recomandările experților.

## Activity 7. Elaborarea unui raport de fezabilitate privind alinierea Republicii Moldova la clasificarea teritorială statistică a UE NUTS [la distanță si/sau în timpul misiunii 2]

#### [Liderul de echipă responsabil pentru sarcina cu participarea/aportul expertului în politici și expertului-statistician]

Rezultatele principale, constatările și concluziile generate din activitățile 4, 5, 6 vor fi integrate într-un produs integru final, descris într-un limbaj și format ușor de citit.

Raportul va conține, dar nu se va limita la analiza situațională a situației la zi. Va fi descrisă importanța și semnificația alinierii la NUTS, pentru fiecare dintre scenariile de formare a regiunilor de dezvoltare, elaborate, punctele forte si punctele slabe, factorii de influență, impactul posibil, beneficiile (din perspectiva oportunităților statistice, economice, politice, financiare, de finanțare, strategice și de planificare, de implementare a dezvoltării regionale, participării la proiecte de cooperare transfrontalieră, din alte puncte de vedere) pentru țară care rezultă din alinierea la NUTS, etc.

De asemenea, raportul respectiv va conține concluzii, recomandări și măsuri practice pentru a fi întreprinse de Guvern și alte părti interesate vizate, menite să implementeze treptat nomenclatorul NUTS și să continue apropierea la standardele UE privind statistica teritorială, astfel contribuind la îmbunătățirea planificării politice, elaborării de programe bazate pe dovezi, monitorizării, evaluării și la o mai mare comparabilitate cu regiunile UE. Recomandările oferite autorităților publice se vor baza pe analiza efectuată în cadrul activităților precedente.

MDRC, împreună cu Cancelaria de Stat, în colaborare cu alte instituții de resort din Guvern, va avea sarcina de a asigura durabilitatea rezultatelor obținute și, astfel, să susțină și promoveze opțiunea cea mai relevantă și adecvată de organizare a țării în conformitate cu Regulamentul NUTS, care va include cele mai multe avantaje pentru Moldova. Implicarea și participarea institutiilor menționate este crucială, întrucât acestea dispun de competențe corespunzătoare în luarea de

decizii politice și vor trebui să întreprindă pasul următor în implementare de facto a divzării tării în baza optiunii selectate. Prin urmare, documentul produs ar trebui să reprezinte o bază conceptuală pentru formarea regiunilor de dezvoltare planificată și o justificare coerentă pentru oficiali guvernamentali.

Documentul va contine o foaie de parcurs, cu actiunile principale pe termen scurt, mediu si lung ce trebuie întreprinse de Guvern, din perspectiva politică/strategică și în domeniul statistic, estimarea resurselor (umane, instituționale, financiare, si de altă natură) pertinente alinierii NUTS, principalii actori și beneficiari, graficul de executare, eventualele modificări functionale ale institutiilor care ar putea fi necesare pentru a realiza obiectivele NUTS, etc.

MDRC, Cancelaria de Stat și Agențiile de dezvoltare regională vor fi principalii beneficiari ai rezultatelor Proiectului, aceste rezultate răspunzînd necesităților Ministerului. Din acest motiv, aceste instituții vor fi rugate să ofere echipei de experți orientări indicative privind așteptările lor de pe urma activităților descrise și să joace rolul principal în aprobarea și promovarea rezultatelor produse în cadrul activităților 4-7. Prin urmare, echipa de consultanti va obține aprobarea rapoartelor elaborate (și ajustările propuse la cadrul legal) de către aceste instituții și echipa Proiectului, luând în considerare comentariile, propunerile, obiecțiile și alte opinii expuse de aceștia.

Sinteza raportului așteptat va fi efectuată de către liderul de echipă și coordonatorul întregului proces. Astfel, pe lângă activitățile descrise mai sus, liderul de echipă va asigura omogenitatea științifică a produsului final.

## Alte activităti: [sarcini pentru toți trei experți, pe parcursul activităților descrise]

- Stabilirea și menținerea dialogului cu omologii naționali și părțile interesate, consultanți, personalul Proiectului;  $\bullet$
- $\bullet$ Promovarea rezultatelor obținute și contribuirea la creșterea gradului de conștientizare și înțelegere a institutiilor partenere privind importanta și rolul implementării clasificatorului NUTS pentru procesul de asociere/integrarea în UE;
- $\bullet$   $\bullet$   $\bullet$ Suport pentru organizarea și participarea la prezentarea publică a rezultatelor pentru partenerii în cauză (părti interesate și instituții vizate, grupuri analitice, mediul academic, OSC, comunitatea internațională), colectarea și luarea în considerare a feedback-ului oferit de aceștia. [în cadrul misiunii nr.2]
- Elaborarea unui raport de activitate privind consultanța efectuată, inclusiv etapele parcurse, resursele utilizate,  $\bullet$ rezultatele obținute comparativ cu cele scontate, impactul rezultatelor obținute, riscurile depășite, problemele înfruntate, lecțiile învățate, concluziile și recomandările pentru viitor.

Activitatea consultanților va fi condusă de un Lider de echipă, funcție cumulată de unul dintre cei 3 experți selectați, pe lînga sarcinile aferente domeniului său de expertiză. Astfel, Liderul de echipă va fi responsabil de coordonarea și coerenta rapoartelor produse si aditional la sarcinile mentionate anterior, Liderul de echipă va:

- 1. procesa contribuțiile membrilor echipei de experți și va întocmi planul și metodologia de lucru ale echipei;
- 2. distribui sarcinile între membrii echipei și va urmări executarea lor;
- 3. asigura o abordare comună/armonizată a subiectelor și sarcinilor din cadrul activității;
- 4. oferi îndrumări conceptuale pentru membrii echipei la toate etapele misiunii privind acțiunile, structura și conținutul rapoartlor care urmează a fi elaborate de fiecare expert și echipa în întregime;
- 5. coordona procesul de consultare cu partenerii-cheie ai Proiectului și părtile interesate relevante pentru a valida constatările principale ale rapoartelor produse, va colecta și examina feedback-ul lor și recomandările pentru îmbunătățire;
- 6. elabora, cu contribuția membrilor de echipă, raportul de sinteză privind principalele rezultate ale activității;
- 7. asigura managementul și coordonarea generală a activității experților din echipă, supervizarea sarcinilor și activităților în cadrul prezentei activități.

Consultanții vor asigura un nivel înalt de gândire analitică, comunicare și cooperare eficientă cu MDRC, Cancelaria de Stat, BNS, personalul Proiectului și altor instituții relevante și urmează să îndeplinească lucrul în echipă cu alți experți angajați și specialiști ai instituțiilor numite pentru realizarea cu succes a sarcinilor formulate.

## REZULTATELE SCONTATE si CADRUL DE TIMP

Îndeplinind activitățile menționate mai sus, fiecare dintre consultanți va fi responsabil pentru furnizarea următoarelor rezultate:

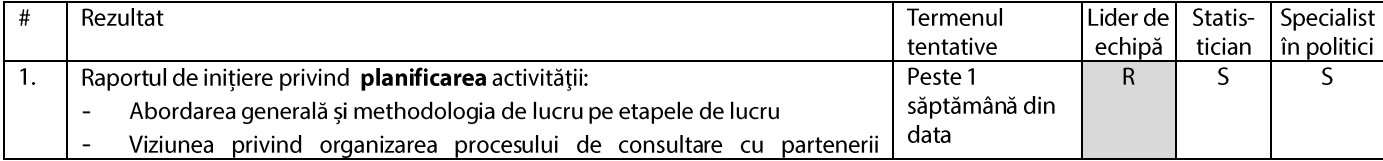

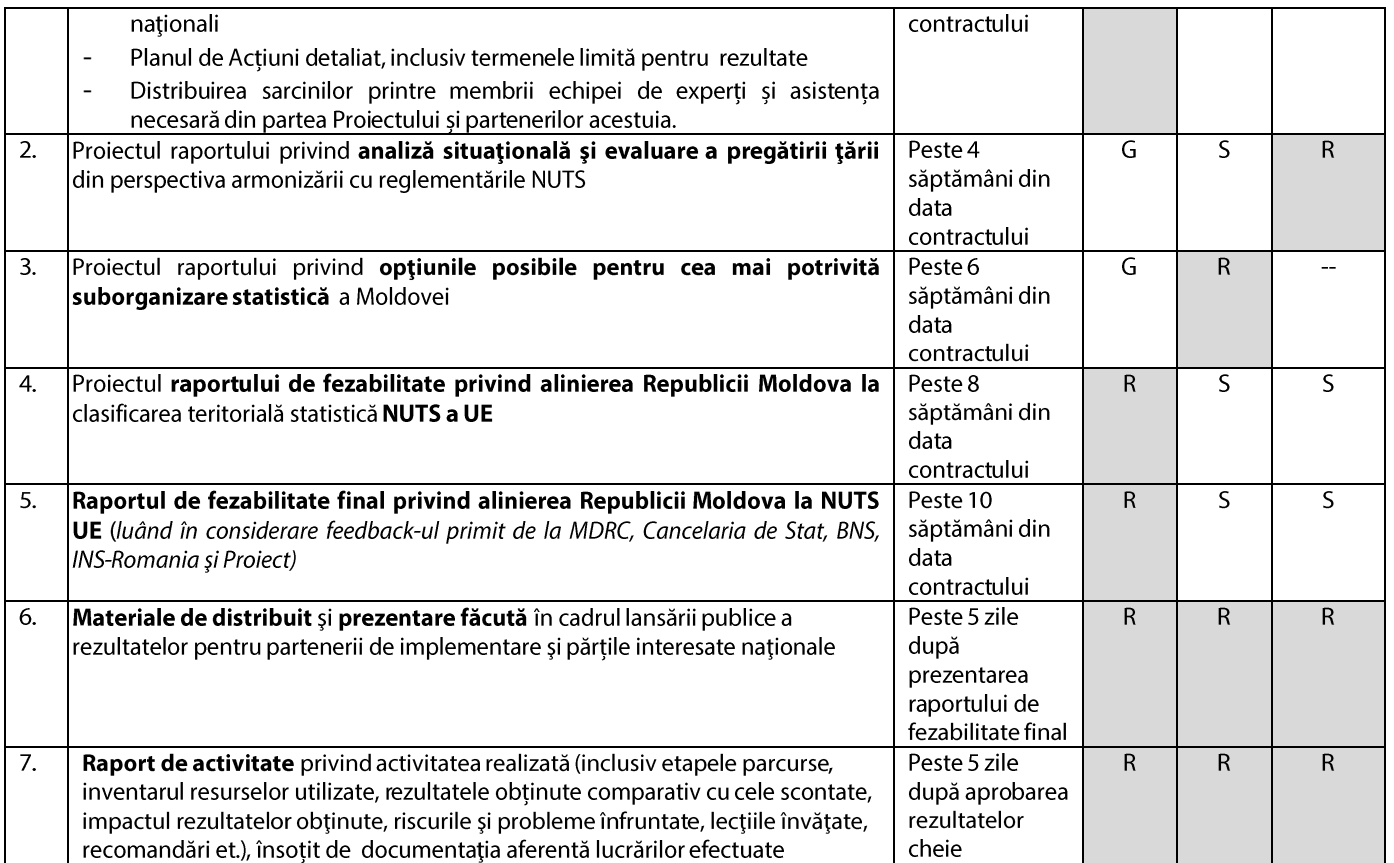

(Notă privind abrevierile utilizate: G —ghidare, R și culoarea gri —responsabil pentru rezultate, S— oferă suport și /sau contribuie)

Toate rezultatele trebuie să fie agreate cu Echipa de Coordonare (formată din reprezentanti ai MDRC, Cancelariei de Stat, BNS, managementului și diviziunilor vizate, personalul Proiectului) și prezentate în română și engleză, în versiune electronică.

Succesul anumitei activități poate fi asigurat numai prin munca in echipa a tuturor partenerilor implicați prin participarea activă la toate etapele misiunii și consultanții contractați trebui să joace rolul de garant al acestor eforturi comune.

Activitățile descrise urmează să înceapă la sfirsitul lunii martie și să finalizeze către sfârșitul lunii mai, 2014. Consultanța presupune până la 30 de zile lucrătoare (complete) pentru fiecare dintre cei trei consultanti si 15 zile adiționale pentru funcția de lider de echipă. Sunt prevăzute două misiuni (de 5 zile) la Chișinău. Consultantul/ții va/vor fi asistati de personalul MDRC, Cancelaria de Stat, BNS și a personalului de Proiect în ceea ce priveste aspectele conceptuale și tehnice ale misiunii.

Notă: Numărul mentionat de zile lucrătoare a fost estimat ca fiind suficiente / fezabile pentru volumul de muncă estimat pentru a fi finalizat cu succes și este propus ca unul indicativ pentru durata misiunii și nu poate fi folosit ca criteriu pentru finalizarea lucrului/misiunii. Prezentarea rezultatelor scontate aprobate de Proiect și parteneri acestuia și părți interesate naționale vizate va fi unicul criteriu pentru a considera lucrul Contractorului ca fiind finalizat și eligibil pentru plată/plăți.

# EFECTUL SCONTAT DE PE URMA ACTIVITĂȚILOR DE CONSULTANȚĂ

Realizarea cu succes a activității descrise și obținerea rezultatelor scontate va:

- Rezulta în recomandări de diferite variante de suborganizare a țării însoțite de argumente pro și contra;
- Reflecta capacitatea tării de a adera la standardele statistice acceptate pe plan international și anume NUTS;
- Prioritățile identificate în cadrul subiectului evaluat, fiind integrate într-un cadru unic, vor prezenta o imagine completă a necesităților țării pentru aliniearea la NUTS, ceea ce va ajuta donatorii să decidă mai ușor și să ia angajamente credibile;
- Sprijini elaborarea unui plan coerent de activitate, care va include o varietate corespunzătoare de acțiuni, actori și resursele necesare pentru implementarea NUTS;
- Ajuta autoritățile centrale și locale să-și fortifice capacitățile și să adune cunoștințe pe subiecte conexe;
- Sporească gradul de conștientizare a utilizatorilor de date și factorilor de decizie privind rolul și importanța divizării statistice pentru dezvoltarea strategică a țării și pentru eficiența si operabilitatea politicilor, precum și pentru pregătirile pentru integrarea europeană;
- Ghida în ceea ce priveste o mai bună aliniere privind instrumentele de colectare a datelor, împreună cu practicile statistice îmbunătătite, care vor spori substantial disponibilitatea, oportunitatea, și fiabilitatea indicatorilor cheie ai statisticilor regionale;
- Identifica lacunele și domeniile de interes în ceea ce privește îmbunătățirea continuă a statisticilor regionale;
- Ajuta institutille vizate din Guvern să-si planifice eforturile lor de viitor în planificarea strategică, fortificarea capacitatilor.

#### **SUPORTUL OFERIT CONSULTANTILOR**

Proiectul și partenerii săi naționali (MDRC, Cancelaria de Stat, BNS) vor sprijini consultanții prin :

- Nominalizarea persoanei-responsabile din partea fiecărei instituții pentru a fi inclus în Echipa de Coordonare și oferi sprijinul necesar pentru expert/ti;
- Furnizarea (listei) de materiale disponibile, documente normative disponibile, rezultate ale muncii anterioare, care se  $\bullet$ referă la problematica activității;
- Ghidarea privind cadrul legislativ si institutional al institutiilor partenere asigurându-se astfel ca analiza efectuată este conformă cu obiectivul de bază al activității și prioritățile naționale/sectoriale;
- Ghidare indicativă privind așteptările pe parcursul activităților planificate și asumarea rolului de aprobare și  $\bullet$ promotori ai rezultatelor;
- Avizarea imediată (în termen de 10 zile) a documentelor prezentate de consultant/ti;
- Asigurarea (dacă va fi necesar) locurilor de muncă pentru consultant/ti la MDRC și BNS.

#### ARANJAMENTE INSTITUȚIONALE și de MANAGEMENT

Pentru a realiza obiectivul dat, misiunea trebuie să fie realizată de un grup de consultanți naționali condus de un lider de echipa international, care va fi desemnat în calitate de coordonator al întregului proces și va asigura omogenitatea științifică și consistența produselor finite.

Grupul de consultanti urmează să lucreze într-o strânsă cooperare cu partenerii nationali din cadrul MCRD, Cancelariei de Stat, BNS si personalul PNUD si să-i informeze regulat, la fiecare zece zile, despre progresul realizat.

Liderul de echipă urmează să coordoneze muncă cu consultanții naționali implicați în acordare de sprijin prezentei misiuni, si să ghideze munca acestora.

## **CALIFICĂRI ȘI COMPETENȚE**

Următoarele criterii de calificare vor fi aplicate pentru selectarea a 3 consultanți:

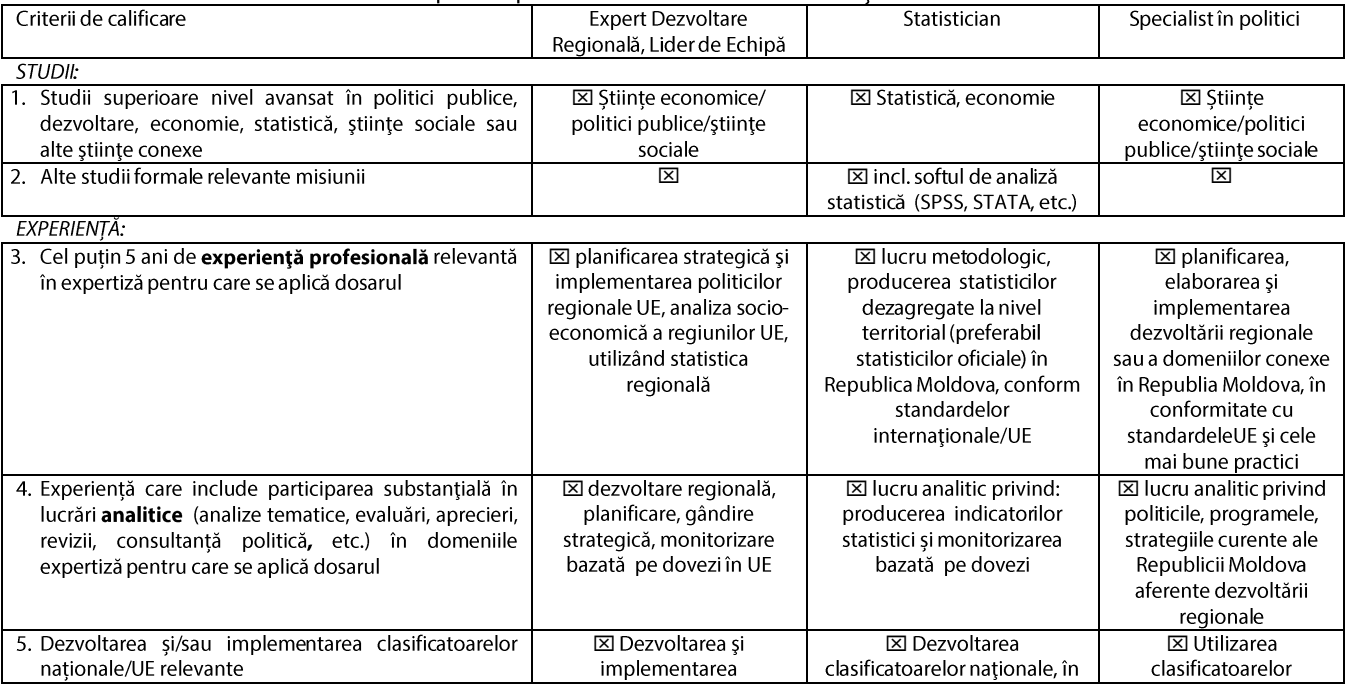

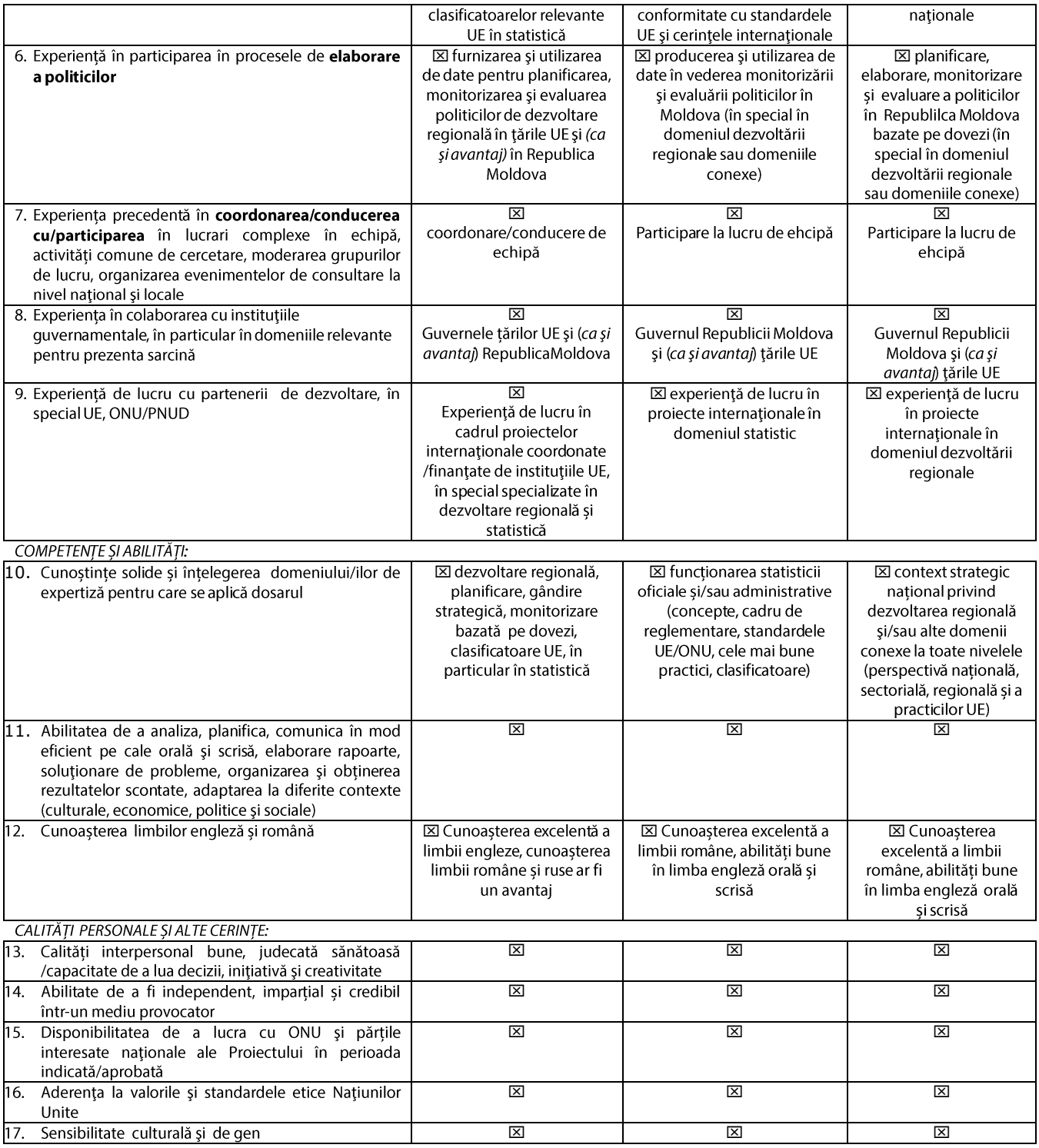

#### **EVALUAREA PERFORMANTEI**

Performanța contractorului va fi evaluată în baza unor așa criterii precum: actualitatea, responsabilitatea, inițiativa, comunicare, acuratețe, calitatea produselor livrate și conformitatea lor cu prezentele TR.

Toate rapoartele vor fi prezentate Managerului de Proiect, care este responsabil pentru aprobarea rapoartelor și rezultatelor (cu o coordonare prealabilă cu Echipa de Coordonare creată în scopurile prezentei misiuni). Coordonatorul de Proiect Național va supraveghea progresul și calitatea la fiecare etapă și procesul global.

#### **ARANJAMENTE FINANCIARE**

Plățile vor fi eliberate în rate la prezentarea și aprobarea rezultatelor de înaltă calitate și confirmarea din partea Coordonatorului Național și a Managerului de Proiect, că serviciile au fost îndeplinite în mod satisfăcător.

#### REFERINȚE și DOCUMENTE DE CONFIRMARE

- Strategia Națională de Dezvoltare Moldova 2020, http://particip.gov.md/categorylist.php?l=ro, aprobată prin Legea nr. 166 din  $\overline{a}$ 11.07.2012, http://lex.justice.md/index.php?action=view&view=doc&lang=1&id=345635;
- Documente strategice de dezvoltare regională la nivel național și regional: Strategia de Dezvoltare Regională 2010-2012, http://lex.justice.md/index.php?action=view&view=doc&lang=1&id=333914, Strategia de Dezvoltare Regională 2013-2015, http://mdrc.gov.md/libview.php?l=ro&idc=144&id=2363&t=/Transparenta-decizionala/Projecte-de-documente/Projectul-<br>Hotaririi-de-Guvern-cu-privire-la-aprobarea-Strategiei-Nationale-de-Dezvoltare-Regionala-2013-2015

## Anexa la TR

Nomenclatorul Unităților Teritoriale de Statistică este un geo-cod standard de referință pentru suborganizarea țărilor în scopuri statistice. Standardul este elaborat și reglementat de Uniunea Europeană, și astfel se referă numai la Statele membre ale UE în detaliu. Nomenclatorul Unităților Teritoriale de Statistică este instrumental în mecanismele de livrare ale Fondului Structural al Uniunii Europene.

Pentru fiecare țară membru al UE, Eurostat stabilește o ierarhie de trei niveluri N UTS; subdivizările în unele niveluri nu neapărat corespund cu organizarea administrativă internă. Un sistem statistic similar este definit pentru tările candidate și membrii Asociatiei Europene a Comertului Liber, dar din punct de vedere tehnic acestea nu sunt o parte din NUTS reglementate de regulamente.

Rețineți că nu toate țările au același nivel de organizare al regiunilor, în funcție de mărimea lor.

Clasificarea NUTS (Nomenclatorul Unităților Teritoriale de Statistică) este un sistem ierarhic pentru organizarea teritoriului economic al UE pentru<sup>7</sup>:

- Colectarea, dezvoltarea și armonizarea statisticilor regionale ale UE.  $\bullet$
- Analize socio-economice ale regiunilor.
	- $\circ$ NUTS 1: regiuni socio-economice importante
	- $\circ$ NUTS 2: regiuni de bază pentru aplicarea politicilor regionale
	- NUTS 3: regiuni mici pentru diagnostice specifice  $\circ$
- Elaborarea politicilor regionale UE.
	- Regiuni eligibile pentru ajutor din fonduri structurale (Obiectivul 1) au fost clasificate la nivelul NUTS 2.  $\circ$
	- Zone eligibile în cadrul altor obiective prioritare au fost clasificate în principal la nivelul NUTS 3.  $\circ$
	- Raportul de coeziune până în prezent a fost pregătit în principal la nivelul NUTS 2.  $\circ$

<sup>&</sup>lt;sup>7</sup> http://epp.eurostat.ec.europa.eu/portal/page/portal/nuts\_nomenclature/introduction